# CPF 保养再生的操作说明

#### 功能说明:

本功能通过诊断仪强制清除气缸里面的烟尘量。

### 注意事项:

- 启动发动机并保持怠速状态, 冷却液的温度高于 70 摄氏度, 挂 P 档, 打开 电气系统(空调,鼓风机,大灯等)
- 把车停在外面空旷的平地上,油量充足,把车盖打开,操作过程中发动机温 度会非常高,防止车子自燃。操作过程中,发动机转速会很高,噪音比较大, 而且有大量的气体会排出,部分车型甚至有大量的深蓝色的浓烟排出,气味 特别难闻,因此不要在室内执行该功能。

## 操作指引:

1).进入发动机系统后选择特殊功能下的 CPF(催化式微粒过滤器)再生特殊功 能选项,如图所示:

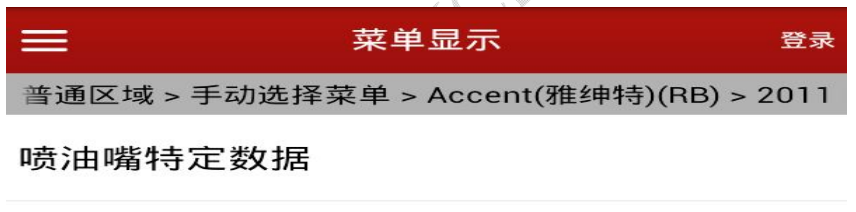

元件改变程序

CPF(催化式微粒过滤器)再生

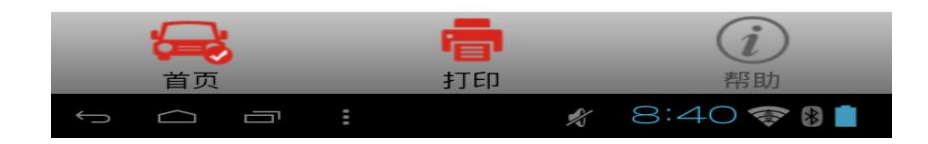

2).程序提示功能执行条件,点击 OK 按钮

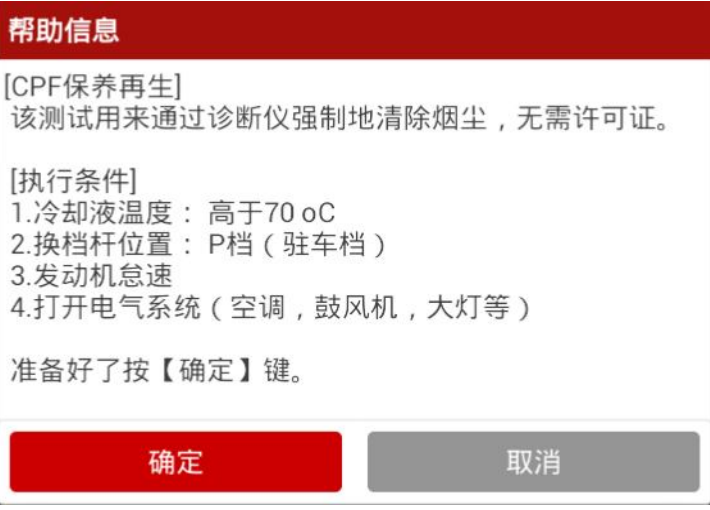

3).程序提示确认信息,点击确定按钮。

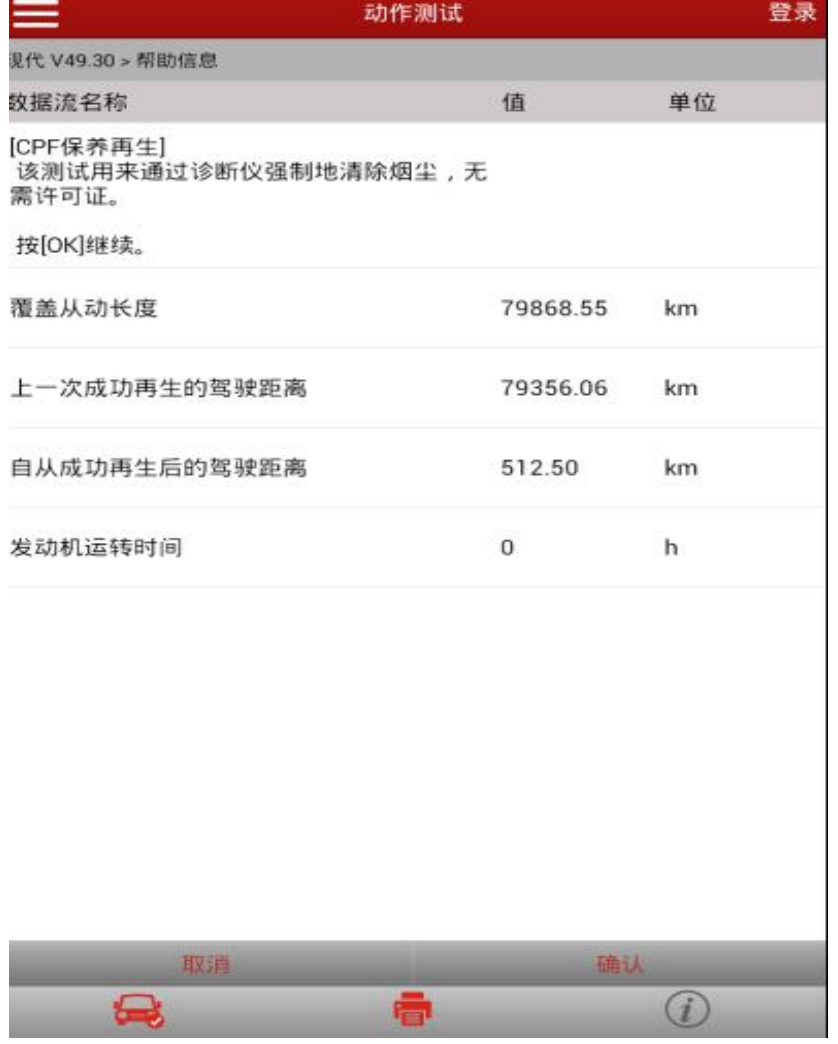

4).程序再次提示确认信息,点击确定按钮。

- 5). 点击'起动'按钮后, 发动机转速会自动提升到 2000 rpm , 此时不能踩油 门,如果踩油门会自动中断。
	- **●** 前催化颗粒过滤器的废气温度 会不断提升然后下降, 直到完成 DPF 功能 (此过程需要大概 30 分钟)

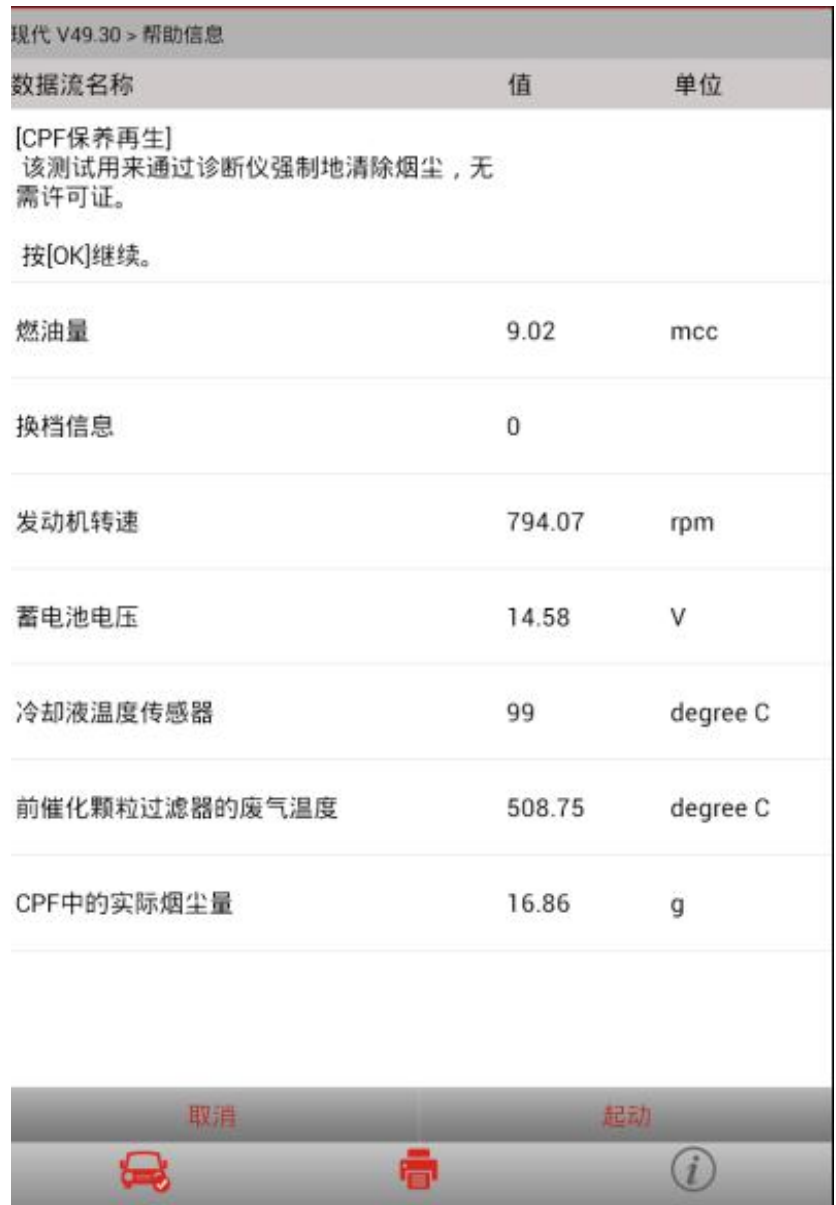

#### 声明:

该文档内容归深圳市元征科技股份有限公司版权所有,任何个人和单位不经 同意不得引用或转载。